how to install Photoshop Brushes

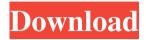

# How To Add Downloaded Brushes To Photoshop Crack + License Key Full For PC

# Sony-Alpha A7 This camera is your basic portrait/landscape camera, and it has two great features: the ISO ranges from 100 to 3200, and images are stored on memory cards (SD, CompactFlash, and XD cards are the standard sizes) that you can use in other Sony cameras that support them.

## How To Add Downloaded Brushes To Photoshop Crack+ For Windows

1. Photoshop Express Adobe Photoshop Express is completely free and allows the user to load, develop, save, share, and print their photos as soon as they take them. 2. Photoshop Creative Cloud The Adobe Photoshop Creative Cloud is a subscription service that provides all the above features as well as many more, so that you can have more control over your work as well as more time to edit your photos. Ease of use Ease of use is the strength and weakness of Photoshop. The more difficult it is for the user to edit an image, the more impactful the image becomes. Photoshop Elements has a simple interface that allows the user to quickly perform most basic tasks. The interface is easy to understand and doesn't require any learning curve to access or learn. The downside to this ease of use is the performance speed. Though it can be used for some basic tasks, it requires constant tweaking and learning and can be very slow for more complex editing or design projects. 3. Adobe Lightroom Lightroom is a digital photography program that makes taking, editing, cataloging, and printing photos easier and more efficient. Adobe Lightroom allows the user to change the levels of an image and can also be used to clean up and adjust color. Ease of use Since the interface is simple, the user can expect a fast performance. It is recommended for more advanced editing needs. Lightroom can also be used to edit video files. With Lightroom, the most important thing is performance. 4. Photoshop Photoshop is one of the most popular graphics editors out there. Photoshop is a professional level software that provides a lot of valuable image editing features. Photoshop is also the most expensive software among all, at a cost of \$600. Adobe Photoshop is the desktop software that's used to create professional photos and artwork. Adobe Photoshop CS6 is one of the most popular models in the Photoshop lineup. With the new features and capabilities, it can even edit videos, 3D models, and vectors. Ease of use Photoshop has an advanced user interface that allows the user to perform various tasks with it. It allows the user to perform multiple functions using the advanced tab. Photoshop also has a "multi-monitor" workspace that can be accessed from two monitors. Adobe Photoshop uses a complicated learning curve, but makes up for it with its valuable tools. 05a79cecff

1/3

## How To Add Downloaded Brushes To Photoshop Full Version For Windows

6. Select the Brush tool from the Tools toolbar and adjust the size of the brush by clicking the dial control next to the Brush Size text box. 7. Click and drag the Brush control on the right side of the dialog box. This allows you to adjust the opacity, softness, and size of the brush. 8. If necessary, click the image to set the foreground and background colors of the brush in the Brush controls box. 9. Make a selection in the image you will be working on. 10. Click the Clone Stamp button located on the bottom left of the dialog box. 11. A new selection of the image is created in the area where you clicked the Clone Stamp button, and the Brush tool will start to copy the selected pixels. You can stop this by clicking the Clear button in the upper-right of the dialog box. \* \* \* # Guided Brush Tutorial Create the following image using our tutorial on using brushes. 1. Draw the rectangle as shown in the illustration and select the foreground and background colors of the brush. You can adjust the Softness and Size settings in the Brush dialog box. 2. Use the circular brush to retouch the background to adjust the appearance of the image. 3. Create a new layer and change the foreground and background colors to any color you like. 4. Select the water-color brush and set the foreground color to the color you want to paint the water with. Adjust the settings in the Brush dialog box. 5. Select the Burn tool from the Tools palette and create a new layer. Be sure to set the blending mode of the layer to Overlay. Set the Opacity of the layer to 30%. 6. Use the Burn tool to burn into the layer. Watch the Effect controls in the dialog box. We suggest that you experiment with the color, hardness, and brush size to get the desired look. 7. Use the Lasso tool to select the sky and earth layer. Using the Polygonal Lasso Tool, select the buildings. Burn the objects into the sky and earth layer. 8. Make sure that the Burn mode is set to None. 9. Select the Brush tool from the Tools toolbar. Create a new layer. Use a larger brush and set the brush color to a color close to the sky color. You can adjust the settings in the Brush dialog box. 10

# What's New in the How To Add Downloaded Brushes To Photoshop?

Brumster Field Brumster Field is a baseball venue in Silsbee, Texas, United States. It is home to the Texas A&M-Commerce Lions baseball team of the Southland Conference. It is named for a longtime head coach at Texas A&M-Commerce, Luther Brumster, who coached from 1928 to 1950. From 1970 to 2011, the stadium hosted the Southland Conference Baseball Tournament, which included the winner of each of the conference's eight district tournaments. The field dimensions are 200-feet down the lines, 335-feet to right field, and 255-feet to left field. The field has also been home to a variety of other events, including football games, public athletic events, and track meets. History The first game in the history of Brumster Field was played October 24, 1967, in an exhibition game between Texas A&M-Commerce and Langston University, which the host school won, 1-0. The game was originally played on a field that was renamed from the former campus of Texas A&M-Commerce and moved in off of old Main Street in downtown Commerce. Beginning in that year, the field was used for football games, in addition to serving as home to the Lions baseball team. Brumster Field has also hosted baseball games in the postseason. Beginning in 1975, it served as home to the Southland Conference Baseball Tournament, which began at the field as an eight-team tournament. Beginning in 1980, it has served as the home field of the Big Eight Conference baseball championship, a single-elimination tournament contested by the top eight teams from the conference. The Big Eight has played its championships at the field through 2012; beginning in 2013, that tournament will be played at Disch-Falk Field. In all, Brumster Field has hosted postseason baseball games at eight different venues. Another post-season event is the NCAA Regionals, a two-round double-elimination tournament held at Brumster Field. Regional play began at Brumster Field in 2012. Features Brumster Field is the home of the Lions baseball team, which plays its home games in the baseball stadium. It is also used for other public sporting events, including public football games, track meets, and other sporting events. In addition to being home to the Lions baseball team, Brumster Field is also home to a covered

2/3

## **System Requirements:**

Windows: Windows XP/Vista/7/8/8.1/10 Mac: OSX 10.5 and up Linux: Debian 8 or up Input Devices: Keyboard and mouse only. All actions in the game happen using your keyboard and mouse. No game controllers are supported. Internet Access: Internet access is needed to play the game. For a save-state solution, please try the Save State button (the red on top) of the options menu. The Save State button

#### Related links:

http://hellandgroup.com/wp-content/uploads/2022/07/Adobe Photoshop Action InPage Modal.pdf

https://hoponboardblog.com/2022/07/photoshop-7-serial-number-crack/

http://www.eventogo.com/?p=219011

https://lucviet.com/photoshop-cs5-full-version-download/

https://susanpalmerwood.com/25-high-quality-free-photoshop-patterns/

http://autocracymachinery.com/?p=25379

 $\underline{http://www.renexus.org/network/upload/files/2022/07/9K3D8WYlhRuKVHnCvIPc \ 01 \ a09bec9929fc56d9ea353e6e7931ed57 \ file.p.} \\ \underline{df}$ 

http://groottravel.com/?p=9693

https://sindisfac.com.br/advert/download-photoshop-7-0-full-version/

https://www.careerfirst.lk/sites/default/files/webform/cv/mega-photoshop-free-download.pdf

http://www.ndvadvisers.com/photoshop-lesson-in-hindi/

https://aliffer.com/wp-content/uploads/2022/07/philmalo.pdf

https://shi-id.com/?p=2853

https://scamfie.com/photoshop-camera-raw-plug-in-apabox/

https://lfbridge.com/upload/files/2022/07/WEooS6TPbB23zEgVxvHb 01 26a4b5c1e6d0727aea32ba435e4fc4b3 file.pdf

https://clas.ucdenver.edu/physics/sites/default/files/webform/download-photoshop-cc-brushes.pdf

https://www.debeiaard-utrecht.nl/advert/icc-adobe%e2%80%a2indesign-photoshop-character-clipart/

https://www.beam.it/sites/default/files/webform/abrysan471.pdf

https://www.scoutgambia.org/wp-content/uploads/2022/07/17 Massive BroadTone 15Brush RayEmitter Set.pdf

http://launchimp.com/create-calligraphy-brush-photoshop-brushes/